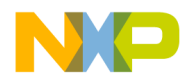

Release Notes CodeWarrior Development Studio for MPC55xx/MPC56xx Version 2.10

### **I. About this Release**

### **A. Version Information**

CodeWarrior™ Development Studio for MPC55xx/MPC56xx Version 2.10

\_\_\_\_\_\_\_\_\_\_\_\_\_\_\_\_\_\_\_\_\_\_\_\_\_\_\_\_\_\_\_\_\_\_\_\_\_\_\_\_\_\_\_\_\_\_\_\_\_\_\_\_\_\_\_\_\_\_\_\_\_\_\_\_\_\_\_\_\_\_\_\_\_\_\_\_\_\_\_\_\_\_\_

\_\_\_\_\_\_\_\_\_\_\_\_\_\_\_\_\_\_\_\_\_\_\_\_\_\_\_\_\_\_\_\_\_\_\_\_\_\_\_\_\_\_\_\_\_\_\_\_\_\_\_\_\_\_\_\_\_\_\_\_\_\_\_\_\_\_\_\_\_\_\_\_\_\_\_\_\_\_\_\_\_\_\_

### **B. System Requirements**

Recommended Configuration

- 1.8 GHz Pentium® compatible processor or better
- Microsoft Windows XP/Vista/7
- 2 GB RAM
- 2 GB hard disk space, 400 MB on Windows system disk
- CD-ROM drive for installation
- USB port for communications with target hardware
- Ethernet port for communications with target hardware (optional)

### Operational Minimum Configuration

- 1.4 GHz Pentium® compatible processor or better
- Microsoft Windows XP
- 1 GB RAM
- 1 GB hard disk space, 400 MB on Windows system disk
- CD-ROM drive for installation
- USB port for communications with target hardware
- Ethernet port for communications

### **C. Supported Operating Systems**

- Windows XP Pro Edition (32-bit)
- Windows XP Pro Edition (64-bit)
- Windows Vista Home Premium Edition (32-bit)
- Windows Vista Home Premium Edition (64-bit)
- Windows Vista Business Edition (32-bit)
- Windows Vista Business Edition (64-bit)
- Windows 7 Home Premium Edition (32-bit)
- Windows 7 Home Premium Edition (64-bit)
- Windows 7 Professional (32-bit)
- Windows 7 Professional (64-bit)

### **D. Installation and Licensing**

To install CodeWarrior Development Studio for MPC55xx/MPC56xx V2.10, double-click the installation package and a wizard will guide you through the installation process.

This CodeWarrior release is available in two editions: Special Edition and Standard Edition. The Special Edition supports C/C++ code up to 128KB in both the compiler and the debugger. The Standard Edition supports unlimited C/C++ code size in both the compiler and debugger. An Evaluation Edition is available which includes all the functionality of the Standard Edition for 30 days, after which it reverts to the Special Edition.

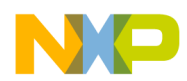

# **E. Getting Help**

All CodeWarrior issues are tracked through Freescale's normal Service Request Process. To report feature requests (enhancements) or defects for CodeWarrior Development Studio for MPC55xx/MPC56xx v2.10, please submit a Service Request.

- 1. Go to http://www.freescale.com/support
- 2. Log in.
- 3. On the resulting MyFreescale page, click Enter a Service Request
- 4. Choose category Software Product Support
- 5. Choose topic CodeWarrior
- 6. Click Next.
- 7. Provide the required information. An attachment up to 10 MB may be attached to the SR. You may also specify email addresses of people you would like to keep notified on the progress of the SR. Separate multiple email addresses with commas.
	- o **Type:** pick from Question, Defect Report, Feature Request
	- o **Subject:** be short and descriptive
	- o **Description:** details your question, defect or feature request
	- o **Severity:** choose from Normal, High, or Highest
	- o **Reproducibility:** enter reproducibility information
	- o **Target:** specify the microcontroller/microprocessor family involved
	- o **Product:** CW for EPPC MPC55xx
	- o **Root Cause/Nature:** enter root cause (e.g. software defect)
	- o **RTOS:** enter the RTOS being used (e.g. NA)
	- o **Major:** 2
	- o **Minor:** 10
	- o **Patch:** leave blank
	- o **Component:** enter component (e.g. Debugger)
	- o **Host:** enter host operating system

**Please note:** The Product field must be set to CW for EPPC MPC55xx. This will allow Freescale to find SRs related to this project very easily, report on them, and gather statistics on how the product is doing.

8. When finished, click Submit.

After Submit is selected, a confirmation page will be displayed with the SR number. You will also receive a confirming email sent to the address specified in your Freescale account.

## **F. Supported Targets**

CodeWarrior Development Studio for MPC55xx/MPC56xx V2.10 supports all the devices included in version 2.9.

### **II. New Features**

### **A. Build Tools**

- Compiler exports optimization level as predefined macro.
- Compiler supports fused MAC instructions (efsmadd, efsmsub,...).
- VLE compiler updates the base register of big structures to ensure the structure items' offsets are within the range of 16 bit the load/store instructions.
- Linker can be used to fill unused bytes with a defined byte pattern.

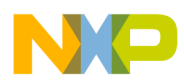

• The spe header file has been updated to be in sync with latest release of "Enhanced Signal Processing Extension and Embedded Floating-Point Version 2 Auxiliary Processing Units Programming Interface Manual"

## **Appendix A — Defects Fixed**

The table below lists the defects that have been resolved in this release.

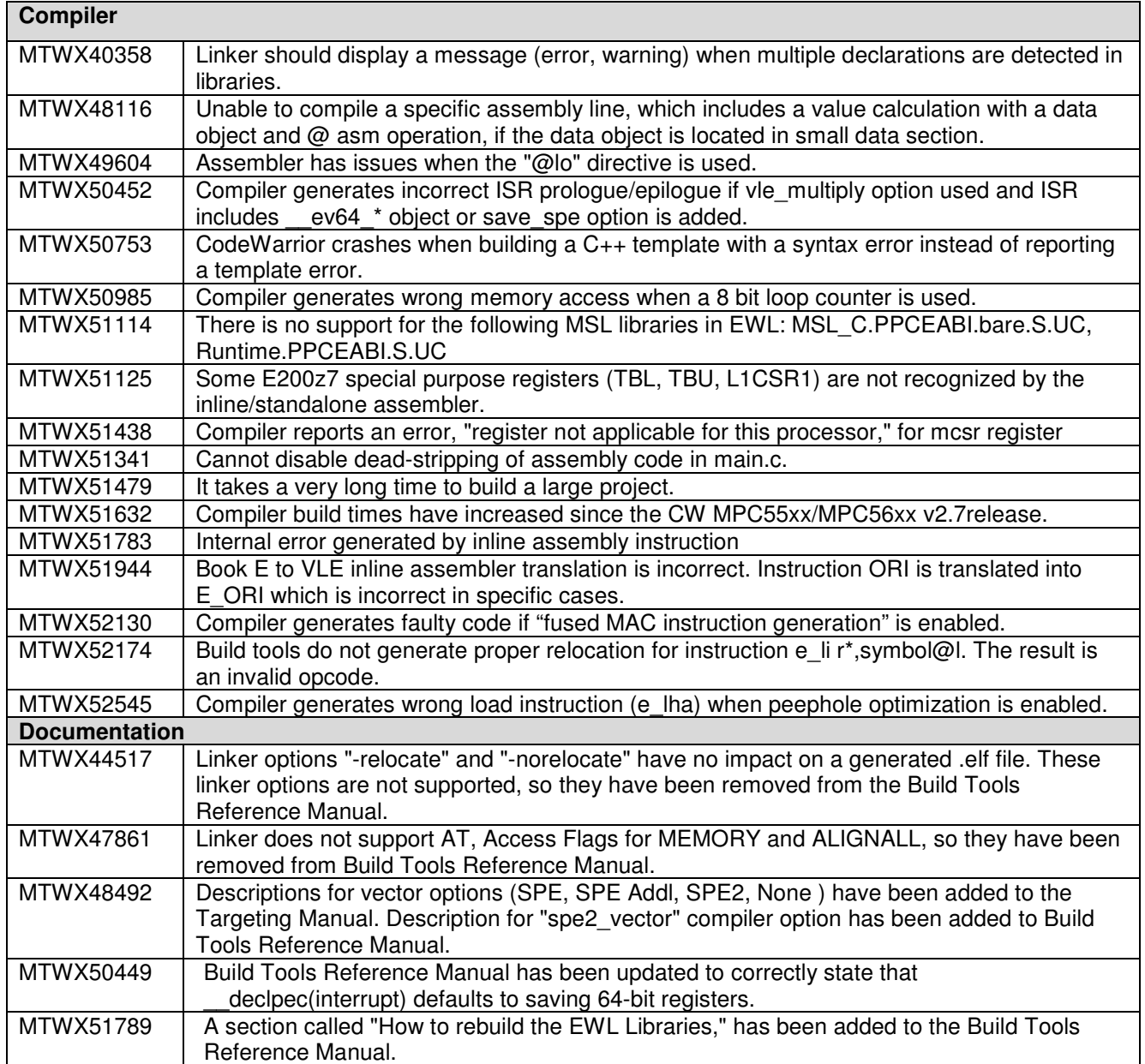

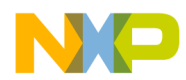

# **Appendix B — Known issues and Workarounds**

The table below lists the known issues and their workarounds.

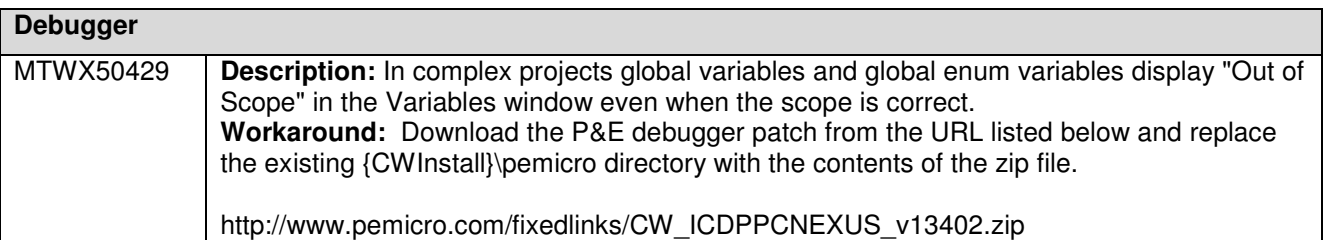